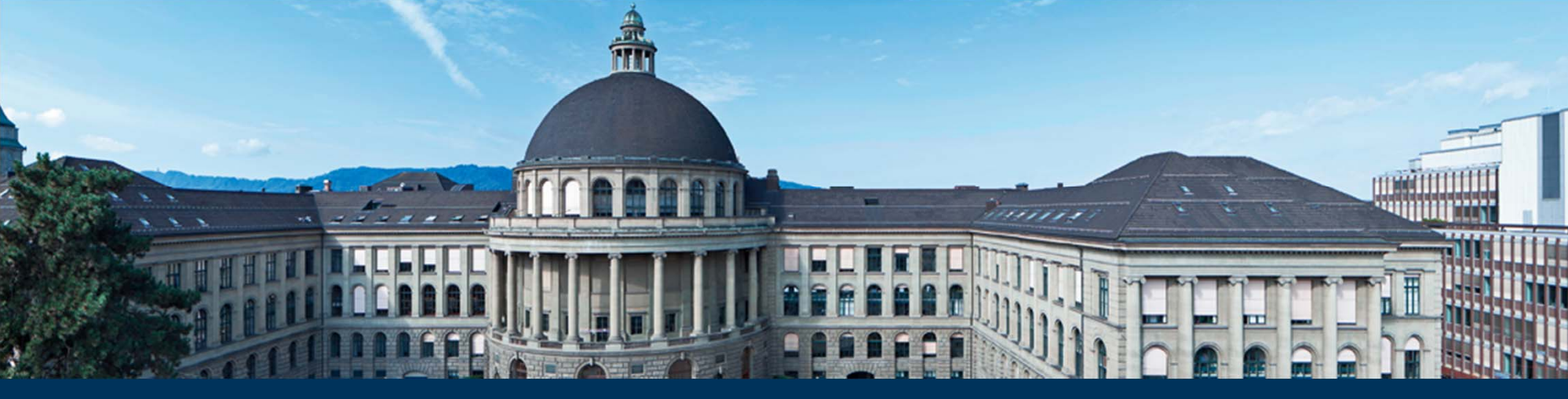

# **Deskriptive Statistik**

## **Deskriptive Statistik: Ziele**

- $\overline{\phantom{a}}$ Daten **zusammenfassen** durch **numerische Kennzahlen**.
- $\overline{\mathbb{R}}$ **Grafische Darstellung** der Daten.

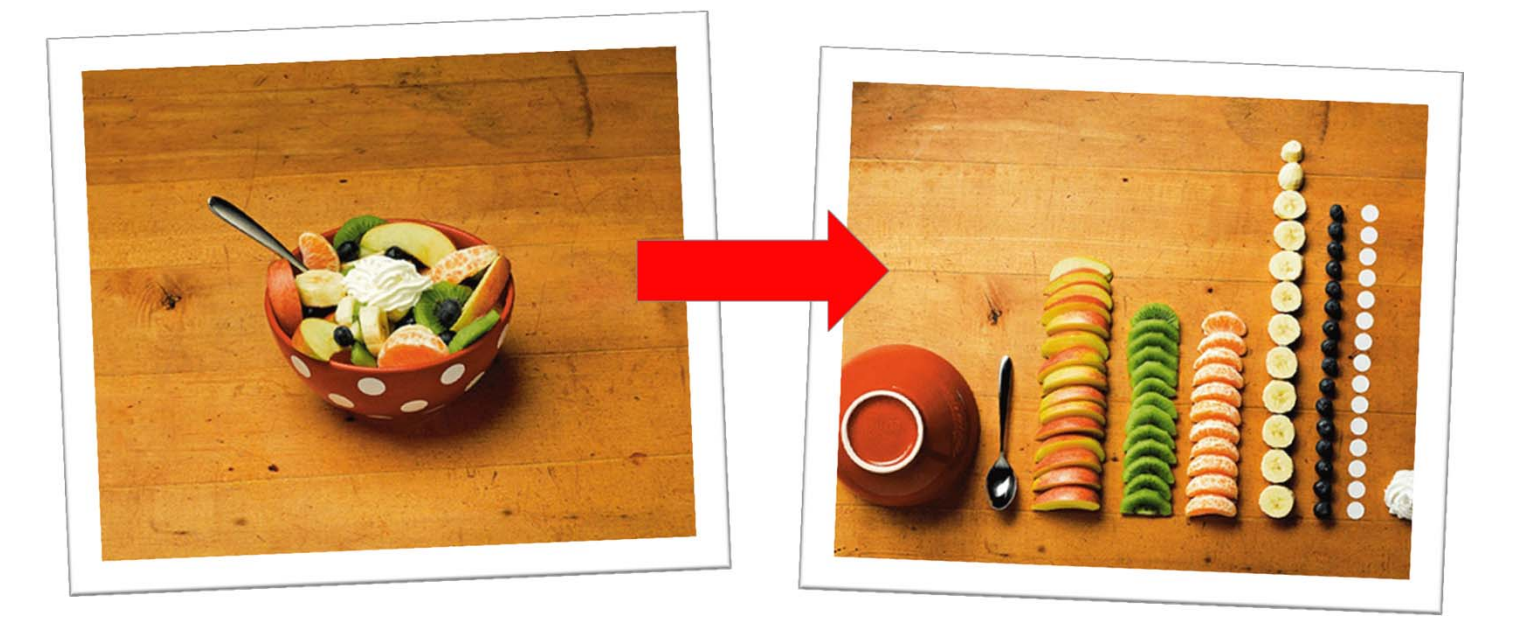

Quelle: Ursus Wehrli, Kunst aufräumen

## **Modell vs. Daten**

- $\overline{\mathbb{R}^n}$ Bis jetzt haben wir nur **Modelle** (**Verteilungen**) angeschaut.
- $\mathbb{R}^3$ Jetzt betrachten wir (erstmals) **reale Daten**.
- $\mathcal{L}_{\mathcal{A}}$  Vorerst treffen wir aber **keine Annahmen**, dass diese von einer bestimmten Verteilung kommen! D.h. wir legen uns **nicht** auf ein Modell fest.
- $\mathcal{L}_{\mathcal{A}}$  Basierend auf den Daten können wir diverse **Kennzahlen** berechnen bzw. die Daten **grafisch darstellen**.

## **Kennzahlen: Überblick**

Wir haben  $n$  beobachtete Datenpunkte  $x_1, x_2, ..., x_n$  (z.B. das Verkehrsaufkommen an  $n$  verschiedenen Tagen oder Orten).

Wir unterscheiden zwischen

- $\Box$  **Lageparameter** («Wo liegen die Beobachtungen auf der Mess-Skala?»)
	- arithmetisches Mittel («Durchschnitt»)
	- empirischer Median
	- **Exempirische Quantile**

 $\mathcal{L}_{\mathcal{A}}$ **Streuungsparameter** («Wie streuen die Daten um ihre mittlere Lage?»)

- **E** empirische Varianz
- $\overline{\phantom{a}}$ empirische Standardabweichung
- $\mathcal{L}_{\mathcal{A}}$ empirische Quartilsdifferenz

### **Arithmetisches Mittel und empirische Varianz**

 $\mathcal{L}_{\mathcal{A}}$  Arithmetisches Mittel(empir. Pendant des Erwartungswerts  $\mu)$ 

- $\mathbb{R}^n$  Empirische Varianz(empir. Pendant der Varianz  $\sigma^2$  $^{2})$
- $\overline{\phantom{a}}$  Empirische Standardabweichung(empir. Pendant der Standardabweichung  $\sigma)$

$$
\begin{array}{cc} & n \\ 1 & & n \end{array}
$$

 $x_i$   $\frac{1}{50}$   $\frac{1}{100}$   $\frac{1}{150}$ 

Schwerpunkt der Daten

$$
s^{2} = \frac{1}{n-1} \sum_{i=1}^{n} (x_{i} - \overline{x})^{2}
$$

$$
s=\sqrt{s^2}
$$

 $x=% {\textstyle\sum\nolimits_{\alpha}} e_{\alpha}/\sqrt{2}$ 

1  $\frac{1}{n} \sum_{i=1}^{n}$ 

 $i=1$ 

## **Geordnete Stichprobe**

 $\mathcal{L}_{\mathcal{A}}$  Wir ordnen unseren Datensatz in aufsteigender Reihenfolge und bezeichnen die **geordneten Daten** mit  $x_{(i)}$ , d.h.

 $x_{(1)} \leq x_{(2)} \leq \ldots \leq x_{(n)}$ 

- $\overline{\mathbb{R}^n}$  Die Position einer Beobachtung in der geordneten Stichprobe bezeichnet man als **Rang** (die kleinste Beobachtung hat also Rang 1, die grösste Beobachtung Rang  $n$ ).
- $\mathcal{L}_{\text{max}}$  Sind Beobachtungen gleich gross, so teilt man ihnen in der Regel ihren durchschnittlichen Rang zu.

## **Empirische Quantile**

- $\mathcal{L}_{\mathcal{A}}$ Das empirische  $(\alpha \times 100)$ %-Quantil  $(0 < \alpha < 1)$  ist ein Wert  $q_\alpha$ , so dass etwa  $\alpha \times 100\%$  der Datenpunkte kleiner sind als  $q_{\alpha}$ .
- $\mathcal{L}_{\mathcal{A}}$  Genauer:
	- Falls αn ∉ N, dann:  $q_{\alpha} = x_{(\lceil \alpha n \rceil)}$ , wobei  $\lceil \alpha n \rceil$  die kleinste ganze Zahl grösser als αn ist
	- П Falls  $\alpha n \in \mathbb{N}$ , dann:  $q_{\alpha} = \frac{1}{2}(x_{(\alpha n)} + x_{(\alpha n+1)})$
- Es gibt (viele) leicht andere Definitionen. Für grosse  $n$  ist der Unterschied aber vernachlässigbar.

## **Empirische Quantile: Beispiel**

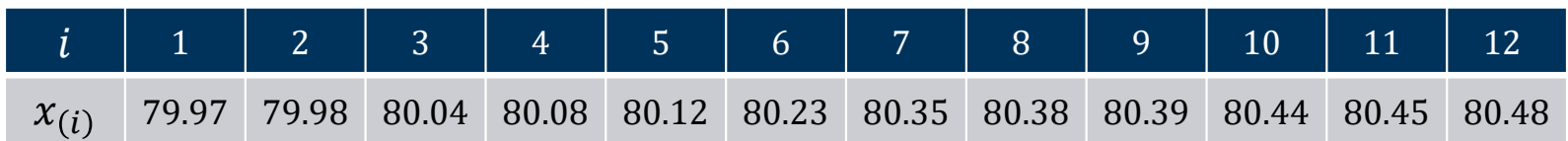

Datensatz ist schon geordnet

- 90%-Quantil:
	- 0.9 ⋅ 12 = 10.8  $\;\rightarrow$  90%-Quantil =  $x_{(11)} = 80.45$
- $\mathcal{L}_{\mathcal{A}}$ 25%-Quantil:

0.25  $\cdot$  12 = 3  $\rightarrow$  25%-Quantil =  $\frac{1}{\overline{}}$  $\frac{1}{2}(x_{(3)} + x_{(4)}) = 80.06$ 

## **Ausgewählte Quantile**

 $\overline{\phantom{a}}$ 

- $\mathcal{L}_{\mathcal{A}}$ **Median** (Zentralwert): 50%-Quantil  $q_{0.5}$
- $\overline{\mathbb{R}}$ **Unteres Quartil**: 25%-Quantil  $q_{0.25}$
- $\mathcal{L}_{\mathcal{A}}$ **Oberes Quartil**:  $75%$ -Quantil  $q_{0.75}$
- $\Box$  $\blacksquare$  Die Differenz der Quartile  $q_{0.75}-q_{0.25}$  bezeichnet man als **Quartilsdifferenz**, bzw. **Interquartile Range (IQR)**. Diese ist ein **Streuungsmass**.

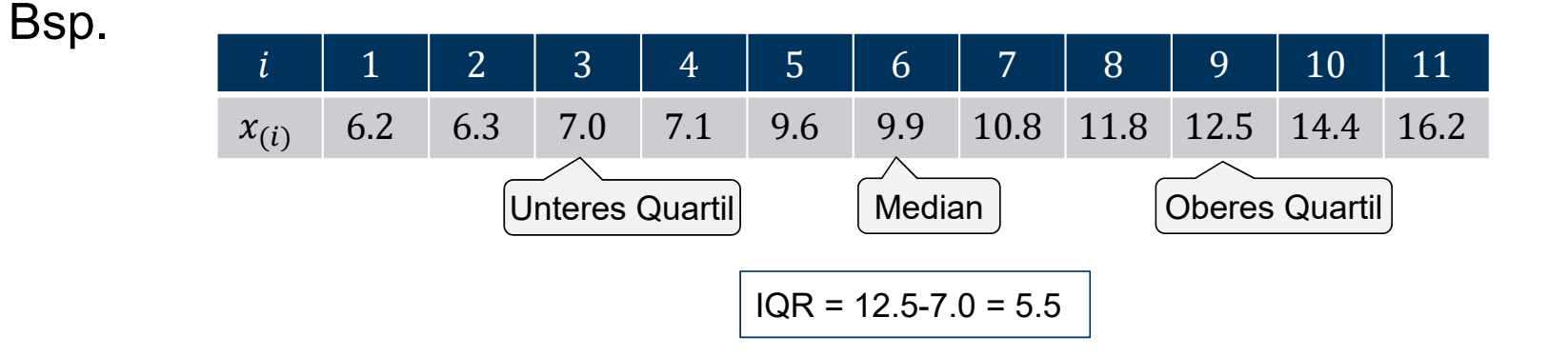

## **Arithmetisches Mittel vs. Median: Einkommen [kCHF]**

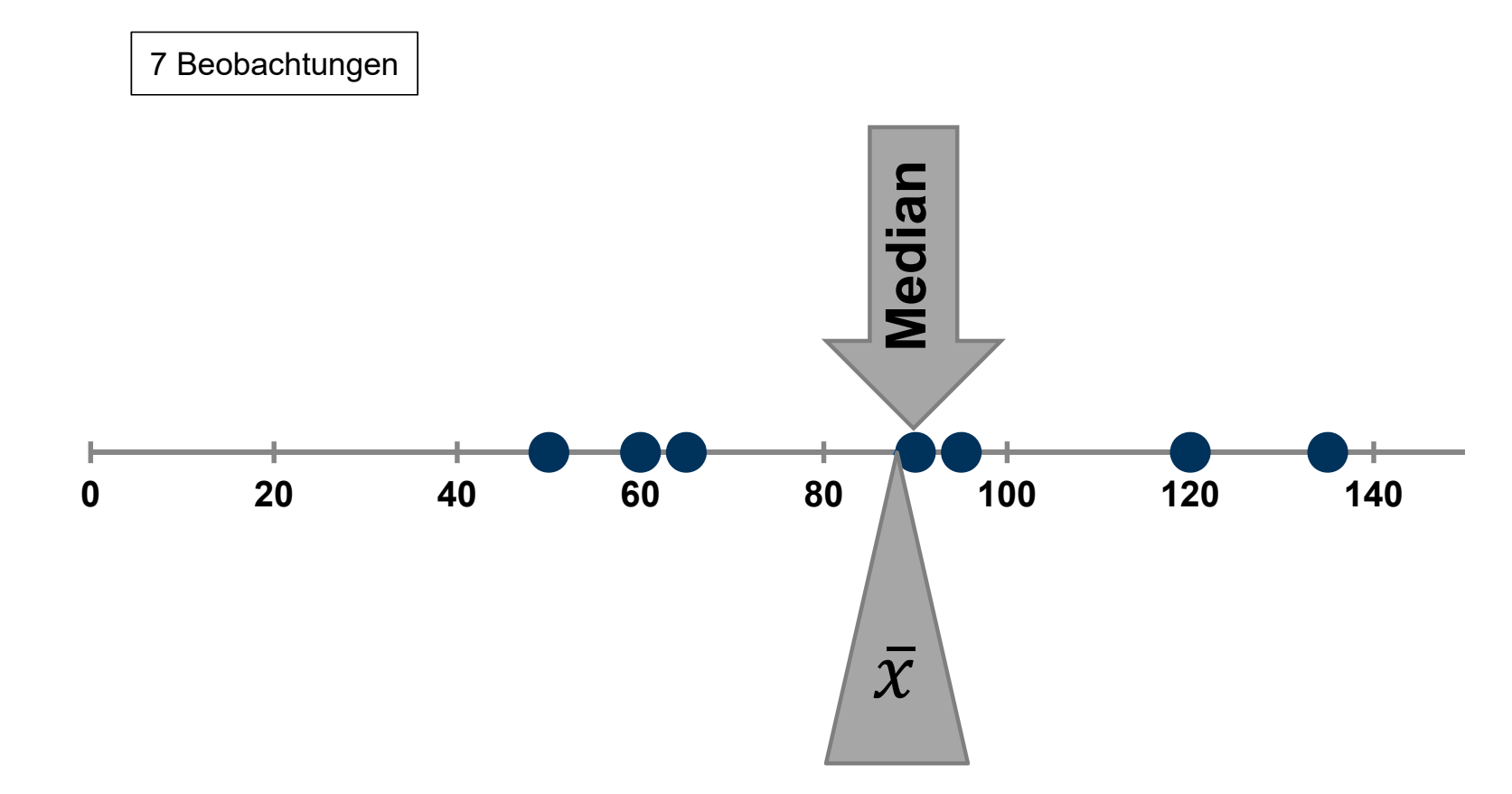

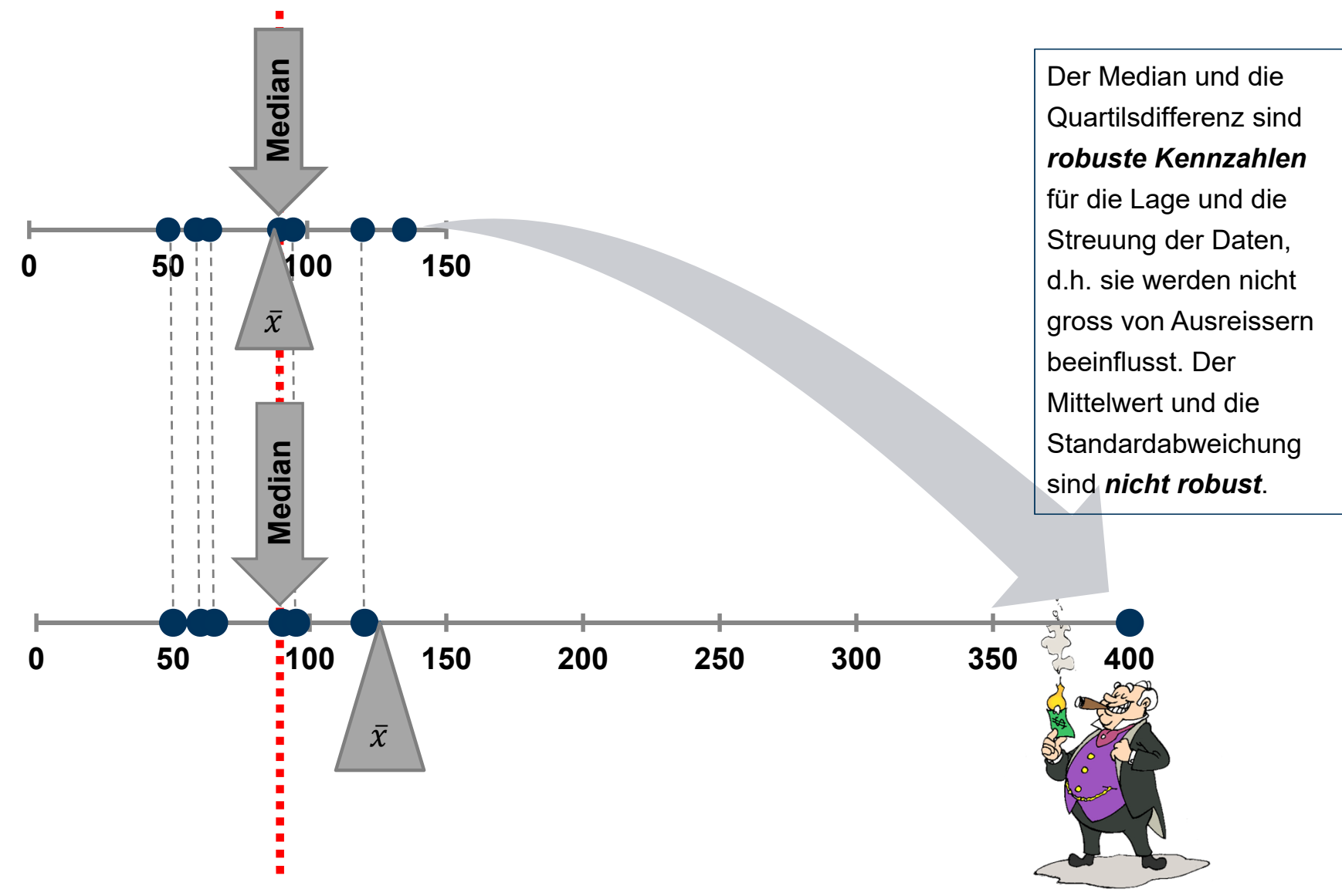

#### **Arithmetisches Mittel vs. Median**

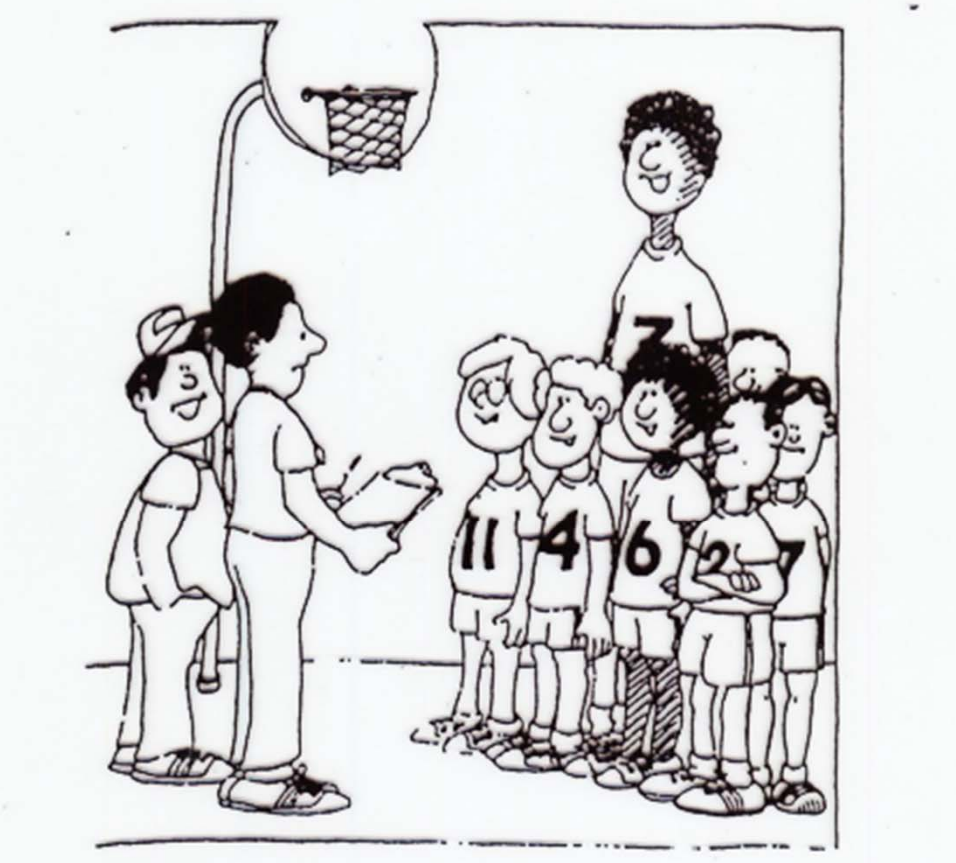

»Sollen wir das arithmetische Mittel als durchschnittliche Körpergröße nehmen und den Gegner erschrecken, oder wollen wir ihn einlullen und nehmen den Median?«

## **Grafische Darstellungen: Überblick**

Wir behandeln folgende Darstellungen:

- Histogramm
- Boxplot
- **EXTE:** empirische kumulative Verteilungsfunktion

## **Histogramm**

- $\overline{\mathbb{R}^n}$ Aufteilung des Wertebereichs in Intervalle der Breite h.
- $\overline{\mathbb{R}}$ Zähle Anzahl Beobachtungen in jedem Intervall.
- $\mathcal{L}_{\mathcal{A}}$ ■ Graphische Darstellung mit Balken. Höhe der Balken in einem Intervall ist

 $#(Beobachtungen im Interval)$ 

 $nh$ 

 $\mathcal{L}_{\mathcal{A}}$  Die Gesamtfläche unter dem Histogramm ist 1. Die Fläche über einem Intervall entspricht <sup>d</sup>er relativen Häufigkeit (vgl. Dichte).

## **Old Faithful Geysir (Yellowstone): Daten**

- $\overline{\mathbb{R}^n}$ **Zeitspanne** [Min] zwischen Ausbrüchen
- $\mathcal{L}_{\mathcal{A}}$ **Eruptionsdauer** [Min]
- $\mathcal{L}_{\mathcal{A}}$  Daten z.B. von hier http://stat.ethz.ch/Teaching/Datasets/geysir.dat

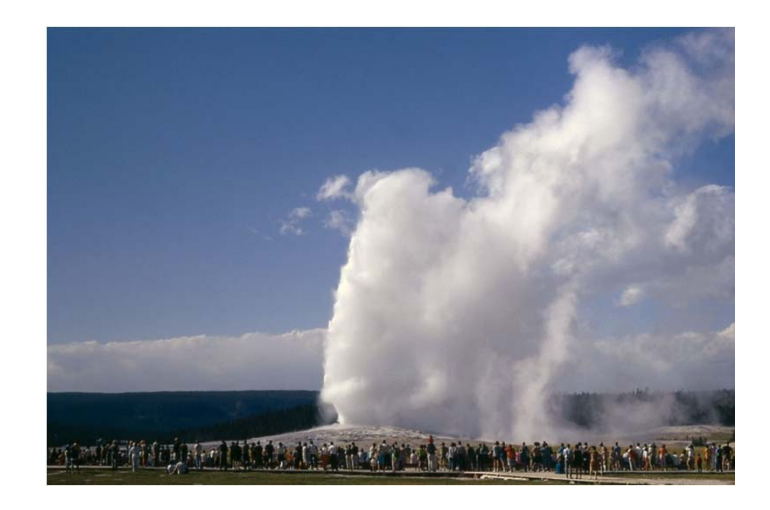

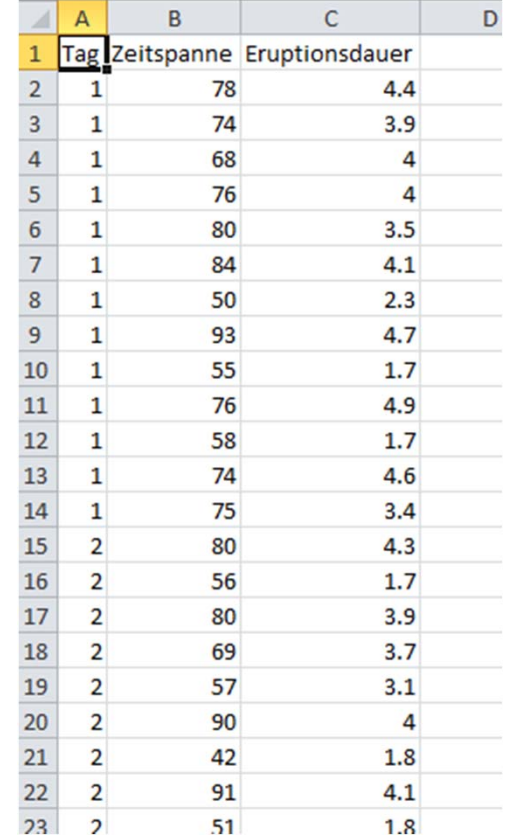

### **Histogramme der Zeitspanne**

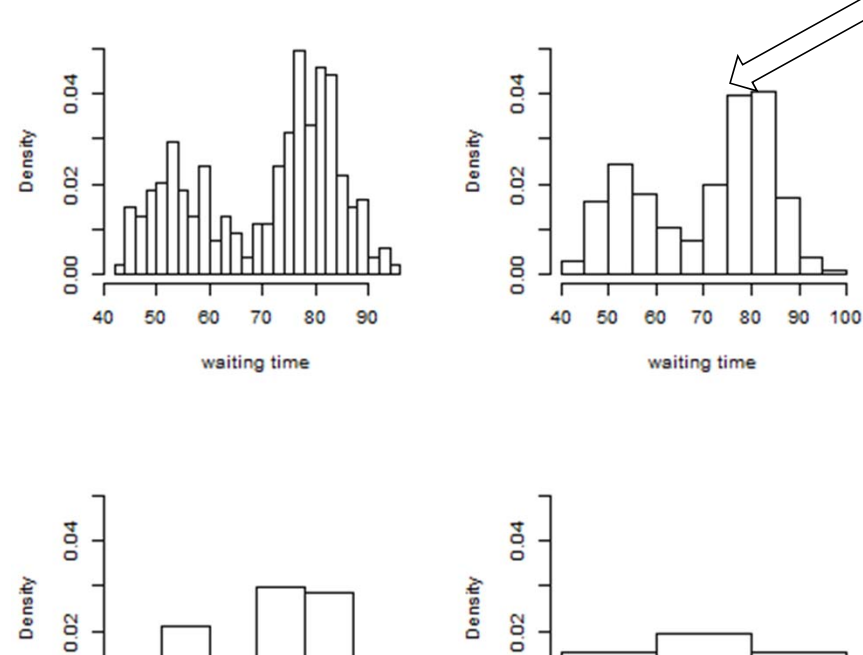

8 a 40

50 60 70 80 90 100

waiting time

0.00

40 50 60 70 80 90 100

waiting time

••0.02

Relative Häufigkeit von Wartezeiten im Intervall [70,80] ist etwa  $0.02^{*}(75-70) + 0.04^{*}(80-75) = 30\%$ 

- Histogramm ergibt oft einenHistogramm ergibt oft einen guten<br>Überblick: Symmetrie, Anzahl der Gipfel, Lage, Streuung, …
- Je breiter die Klassen sind, desto mehr werden die Daten zusammengefasst ("Erosion")

## **Boxplot: Schematischer Aufbau (von der Mitte nach aussen)**

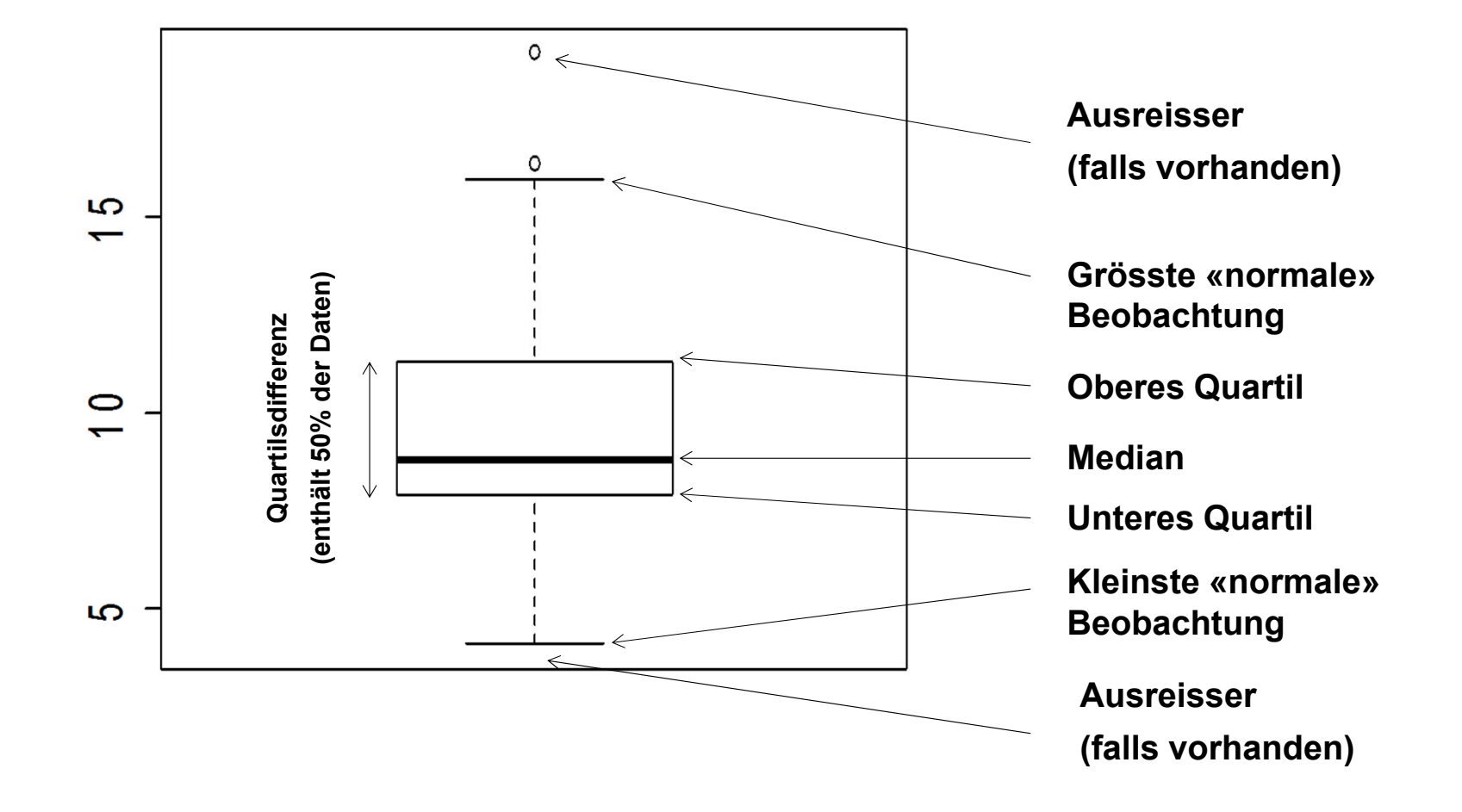

## **Boxplot: Schematischer Aufbau**

- $\mathcal{L}_{\mathcal{A}}$  Die **grösste normale Beobachtung** ist definiert als die grösste Beobachtung, die höchstens 1.5 ∙ *IQR v*om oberen Quartil entfernt ist, wobei *IQR* die Quartilsdifferenz ist: Also grösster Datenwert  $x_i$  mit  $x_i-q_{0.75} < 1.5 \cdot IQR$
- $\mathcal{L}_{\mathcal{A}}$  Die **kleinste normale Beobachtung** ist entsprechend analog definiert mit dem unteren Quartil: Also kleinster Datenwert  $x_i$  mit  $q_{0.25}-x_i < 1.5\cdot IQR$
- $\Box$ **Ausreisser** sind Punkte, die ausserhalb dieser Bereiche liegen.

## **Boxplot und Histogramm der Wartezeiten zwischen Eruptionen**

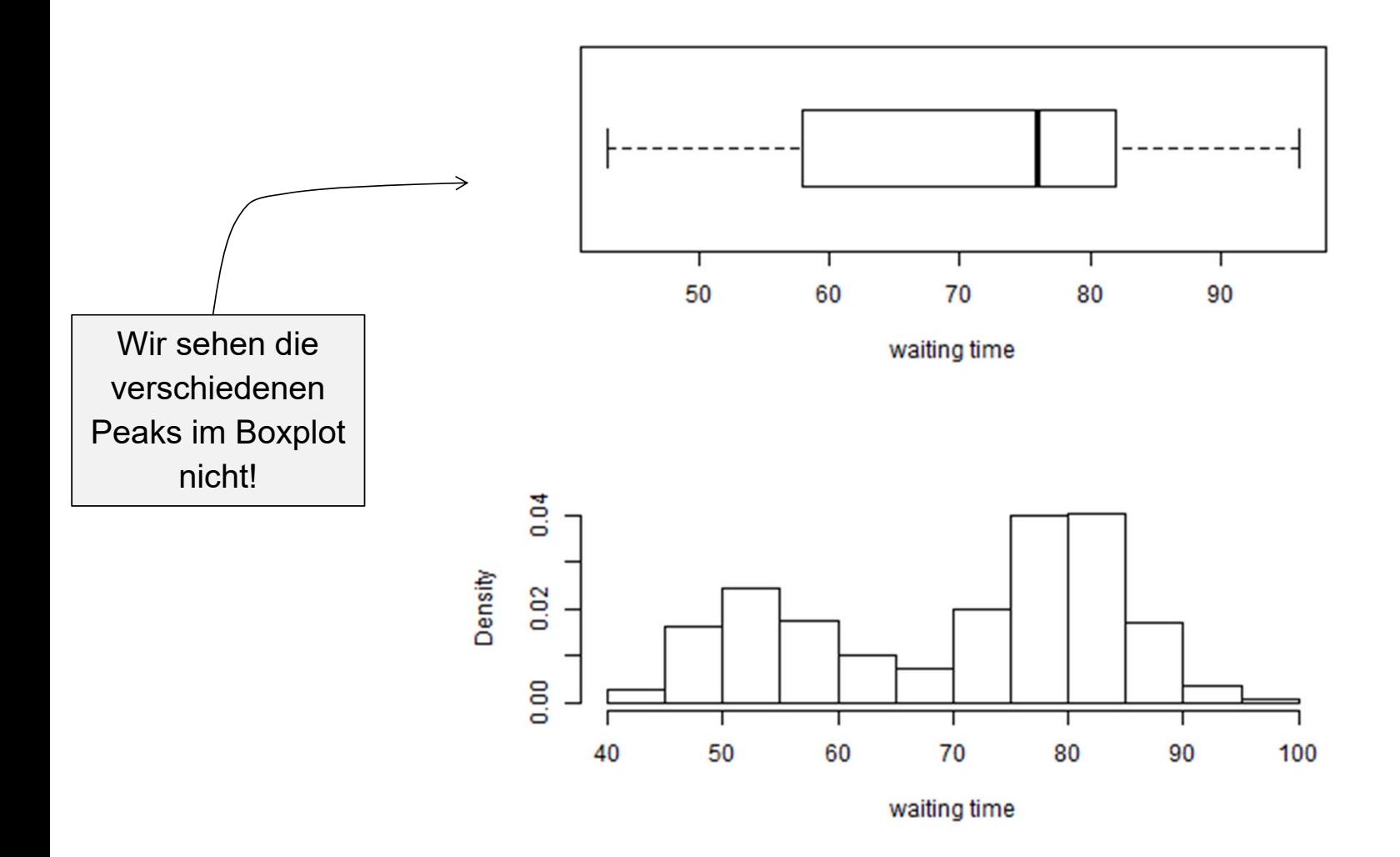

#### **Mehrere Boxplots**

Mit mehreren Boxplots kann man einfach und schnell die Verteilung von verschiedenen Gruppen (Methoden, Produkte, …) vergleichen.

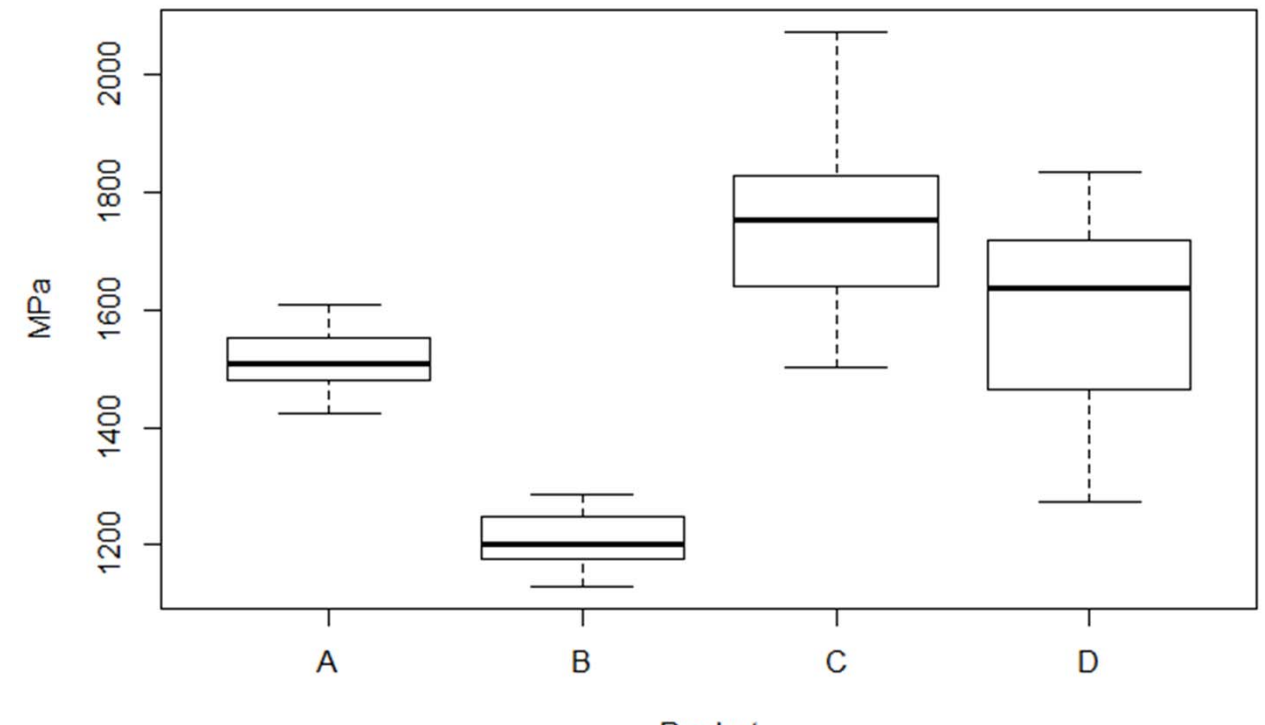

Product

#### **Schiefe**

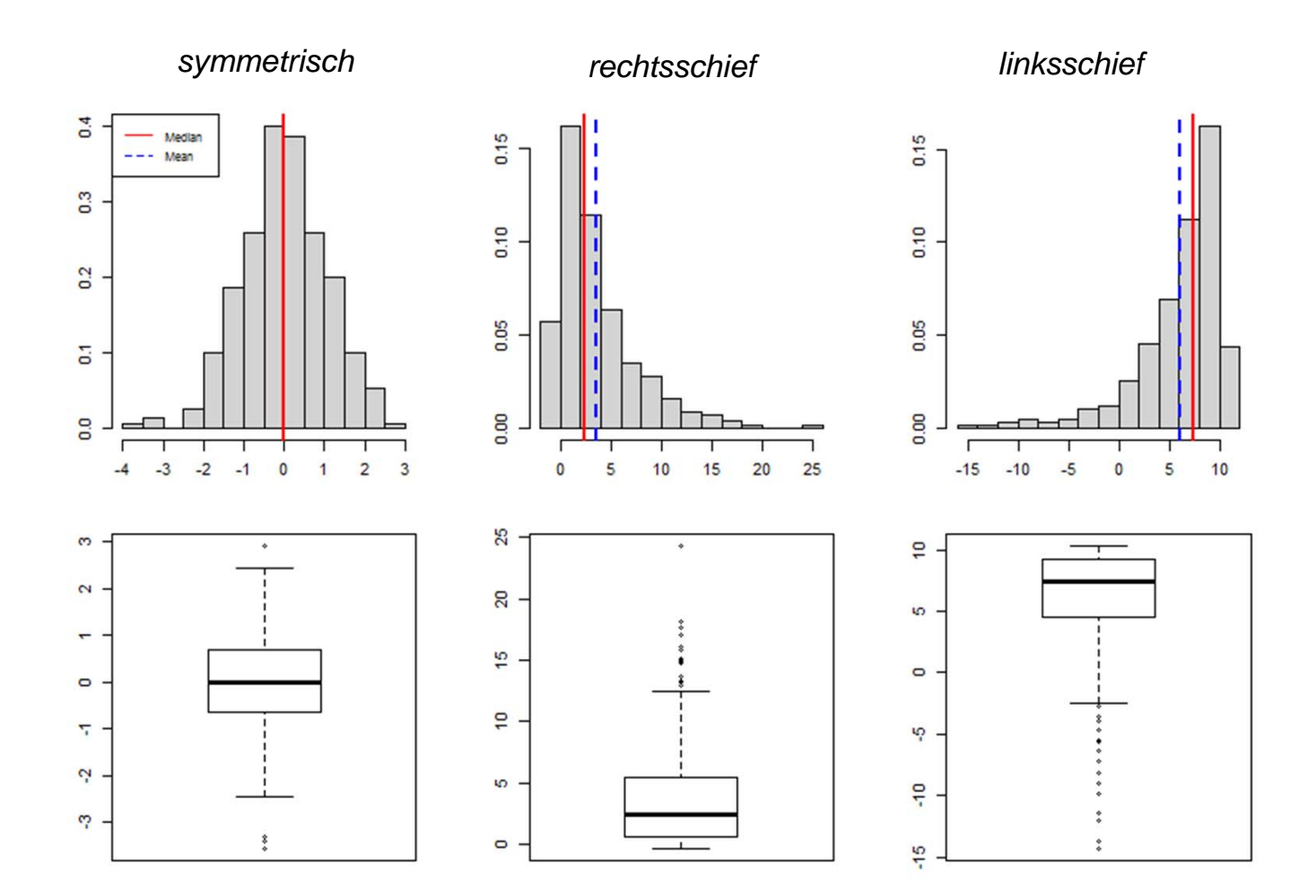

20

## **Boxplot: Bemerkungen**

- $\blacksquare$ ■ Ein Boxplot ist eine gröbere Zusammenfassung als ein Histogramm. Er eignet sich gut, um mehrere Datensätze zu vergleichen.
- $\mathcal{L}_{\mathcal{A}}$  Im Boxplot sind ersichtlich:
	- Lage
	- Streuung
	- Schiefe
- $\mathcal{L}_{\mathcal{A}}$ Man sieht aber z.B. **nicht**, ob eine Verteilung mehrere «Peaks» (Gipfel) hat.

#### **Empirische kumulative Verteilungsfunktion**

 $\blacksquare$ Die empirische kumulative Verteilungsfunktion ist definiert als der **Anteil der Punkte, die kleiner als ein bestimmter Wert**  ݔ sind, d.h.

$$
F_n(x) = \frac{1}{n} \text{Anzahl}\{i \mid x_i \le x\}
$$

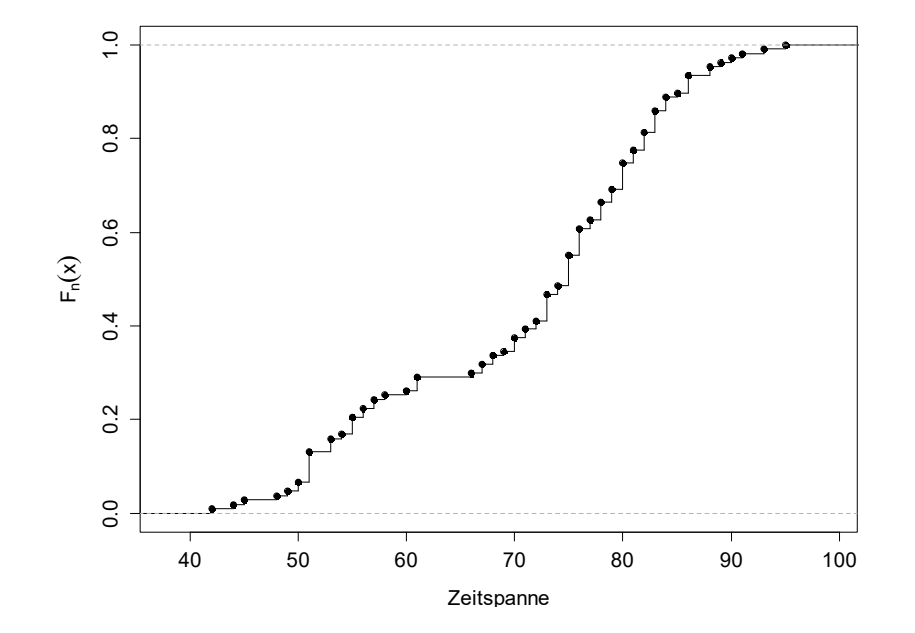

Sprunghöhe  $1/n$  bei Beobachtungen  $\overline{x}_i$ (bzw. ein Vielfaches davon, wenn es mehrere Beobachtungen mit dem gleichen Wert  $x_{i}$  gibt).

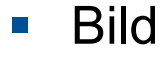

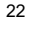

# **Zuordnung Histogramm / Verteilungsfunktion (Schnellquiz)**

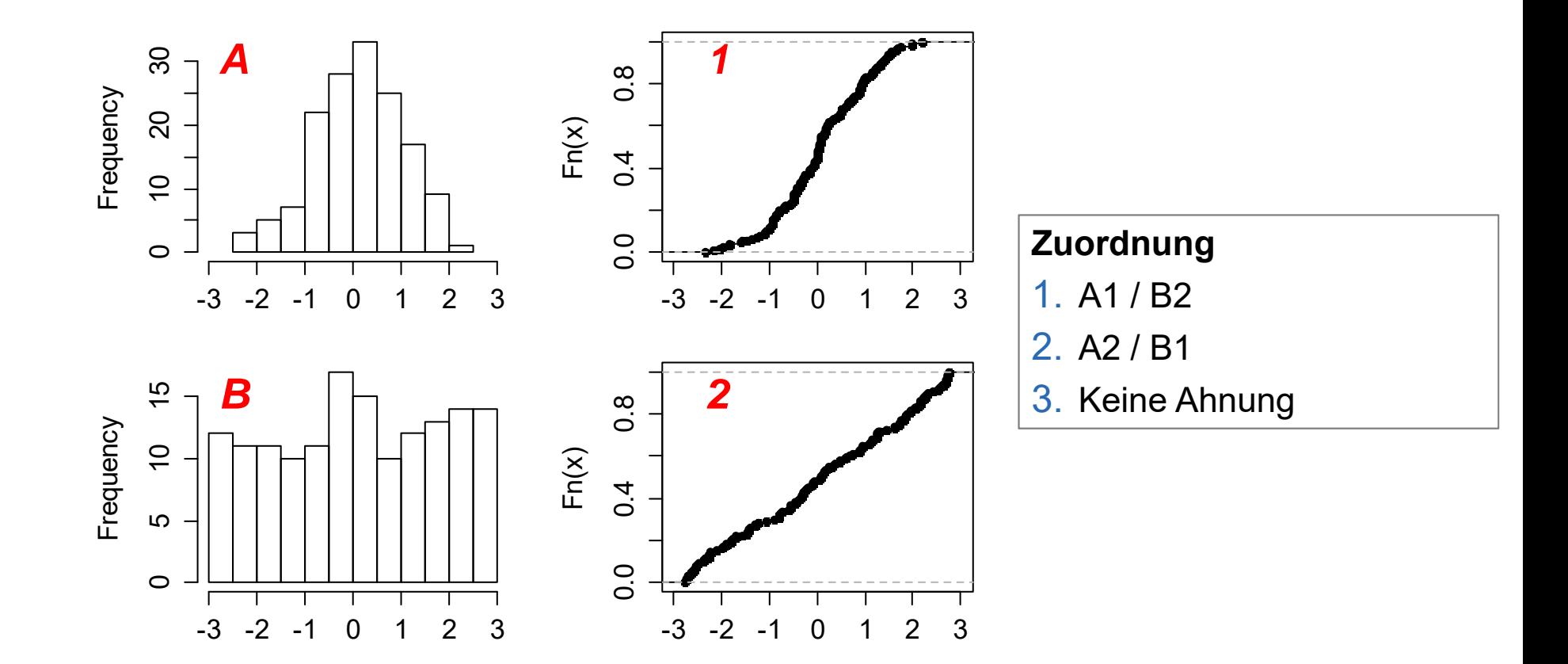

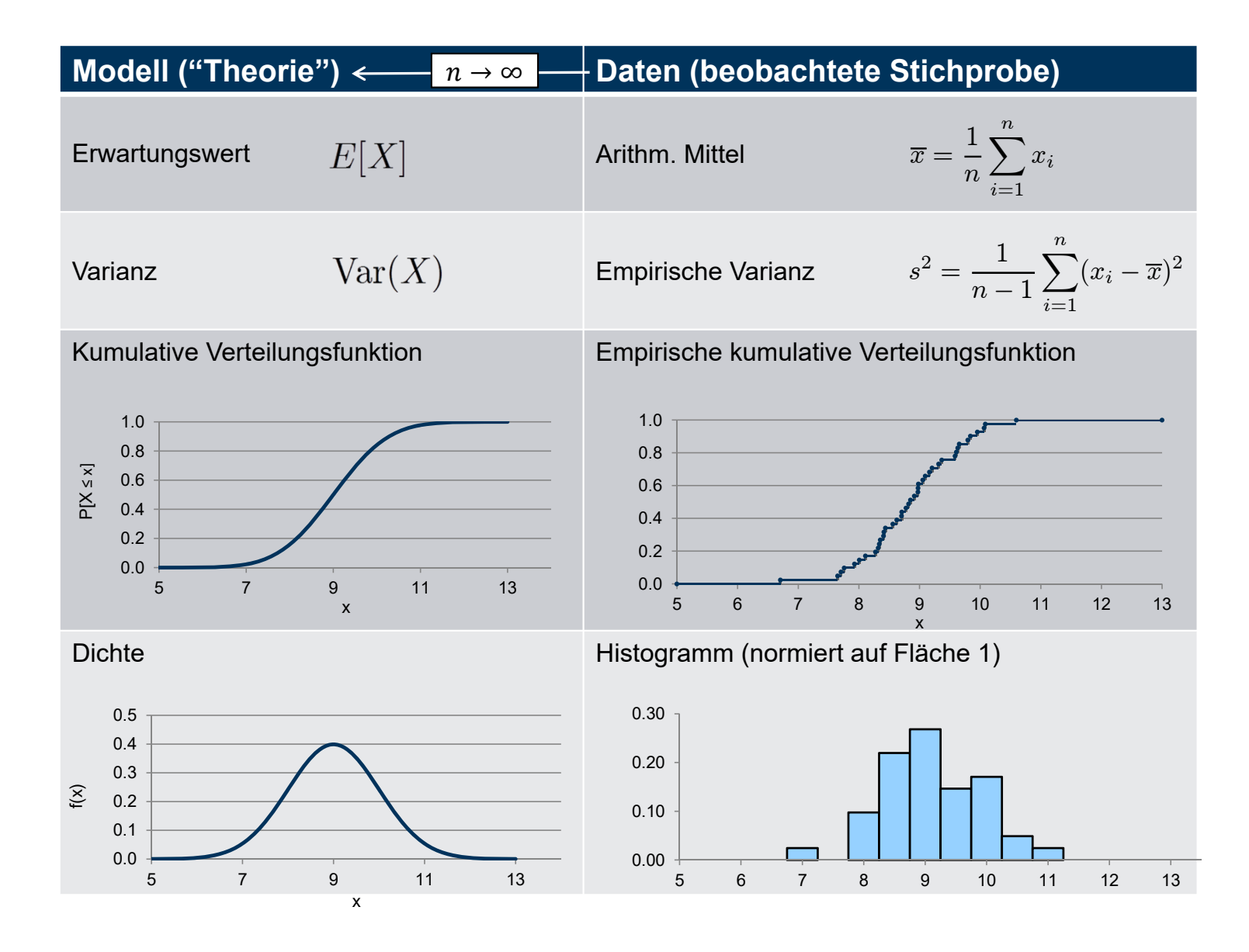

24

## **Deskriptive Statistik: 2 Dimensionen**

 $\overline{\mathcal{L}}$ Wir haben nun **paarweise** beobachtete Daten

$$
x_1, \ldots, x_n
$$
  

$$
\int_{y_1, \ldots, y_n} x_n
$$

- $\mathcal{L}_{\mathcal{A}}$ **EXUM Beispiel die Note der Basisprüfung**  $(y_i)$  **und die Note der Zwischenprüfung**<br>(*u*) von Studenten, Oder die Eruntiensdauer (u) und die Zeitenenne (*u*) zum  $(x_i)$  von Studenten. Oder die Eruptionsdauer  $(y_i)$  und die Zeitspanne  $(x_i)$  zum vorangehenden Ausbruch des Old Faithful Geysir.
- **Neue Grafiken/Kennzahlen:** 
	- zweidimensionales Streudiagramm
	- **Exemple is containal Korrelation empirische Kovarianz und Korrelation**

#### **Zweidimensionales Streudiagramm**

Am Beispiel der Zwischen- und Basisprüfung aus einem Vorjahr

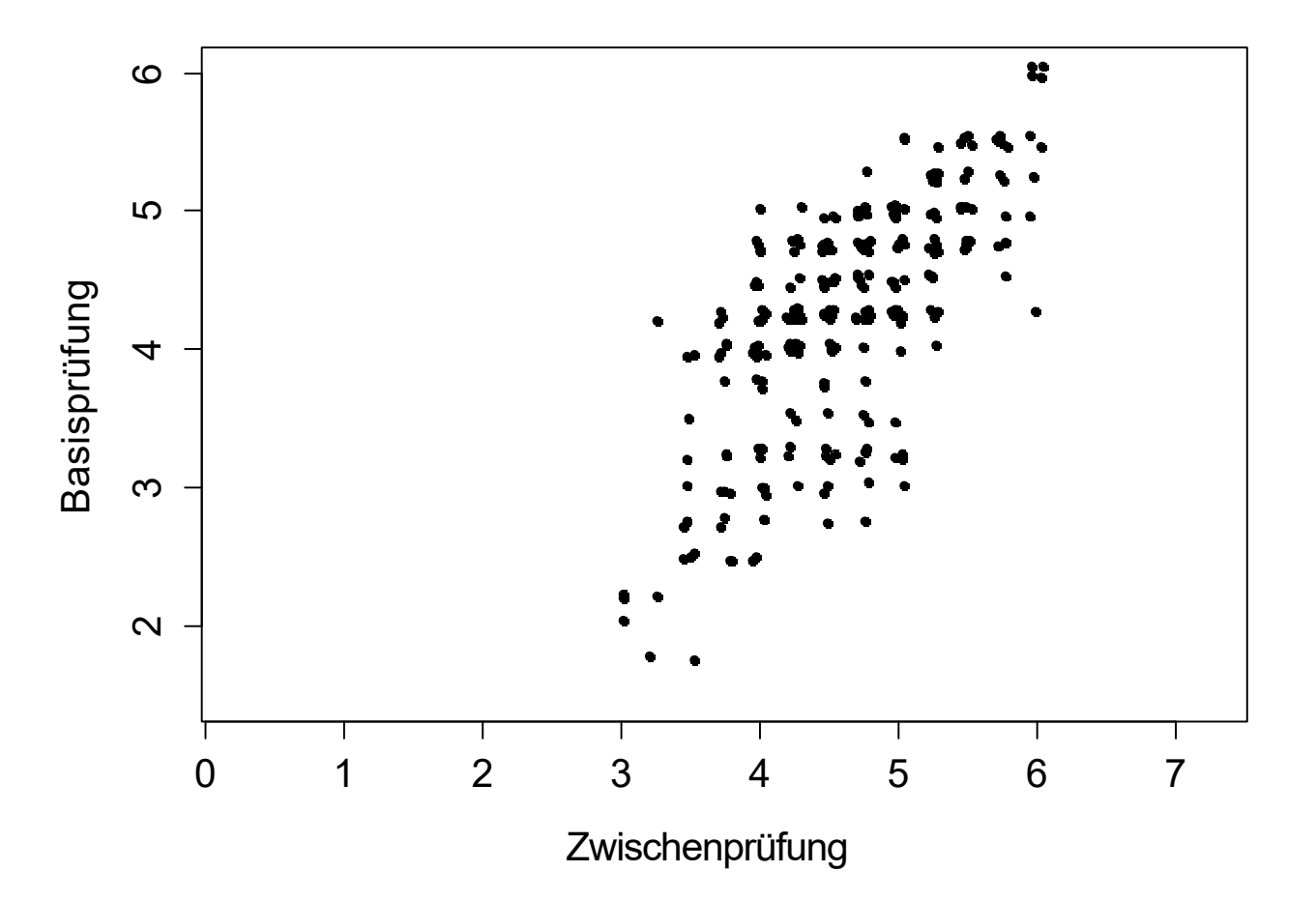

## **Zweidimensionales Streudiagramm**

#### Am Beispiel Old Faithful

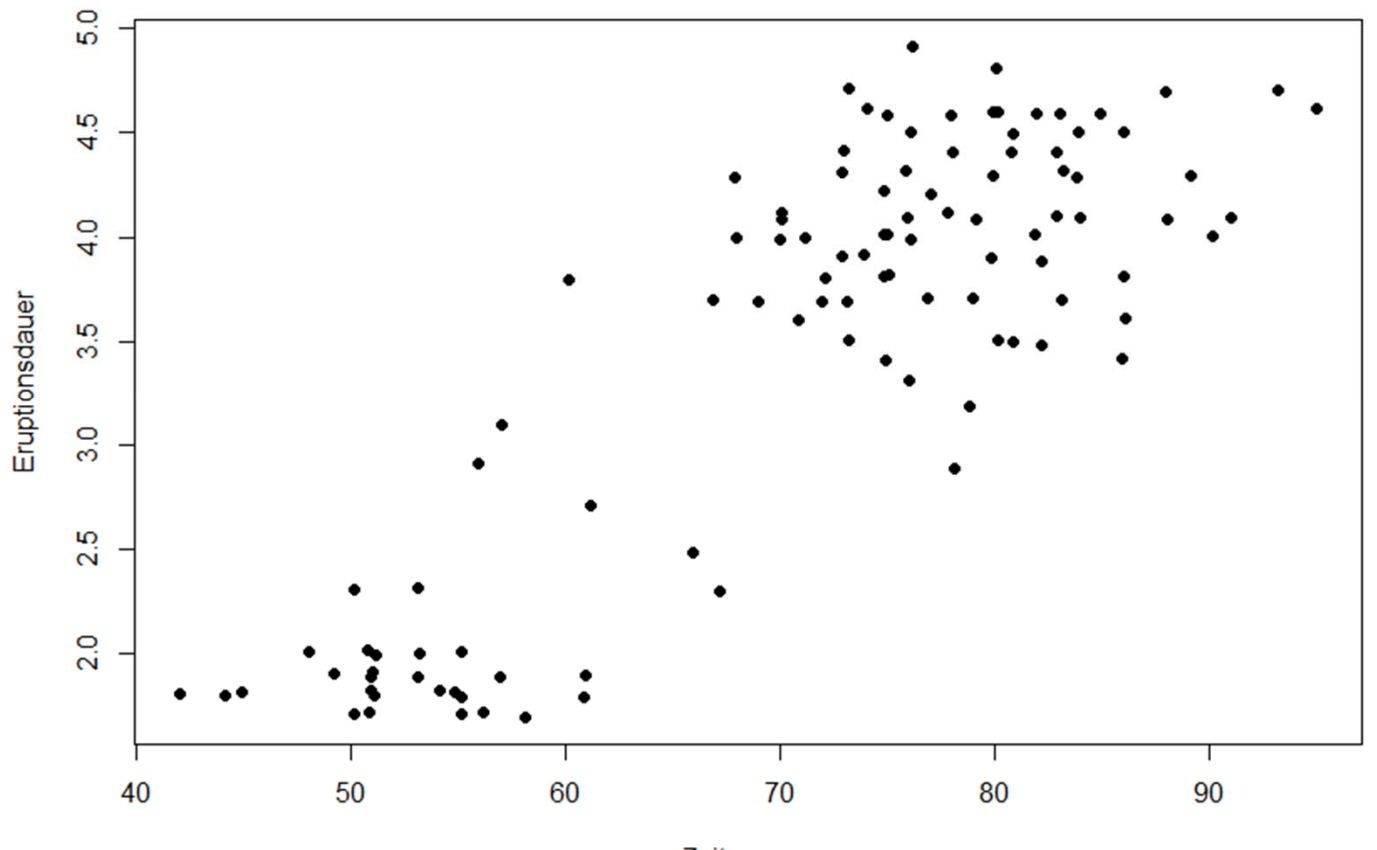

Zeitspanne

#### **Zusammenhänge gibt es viele…**

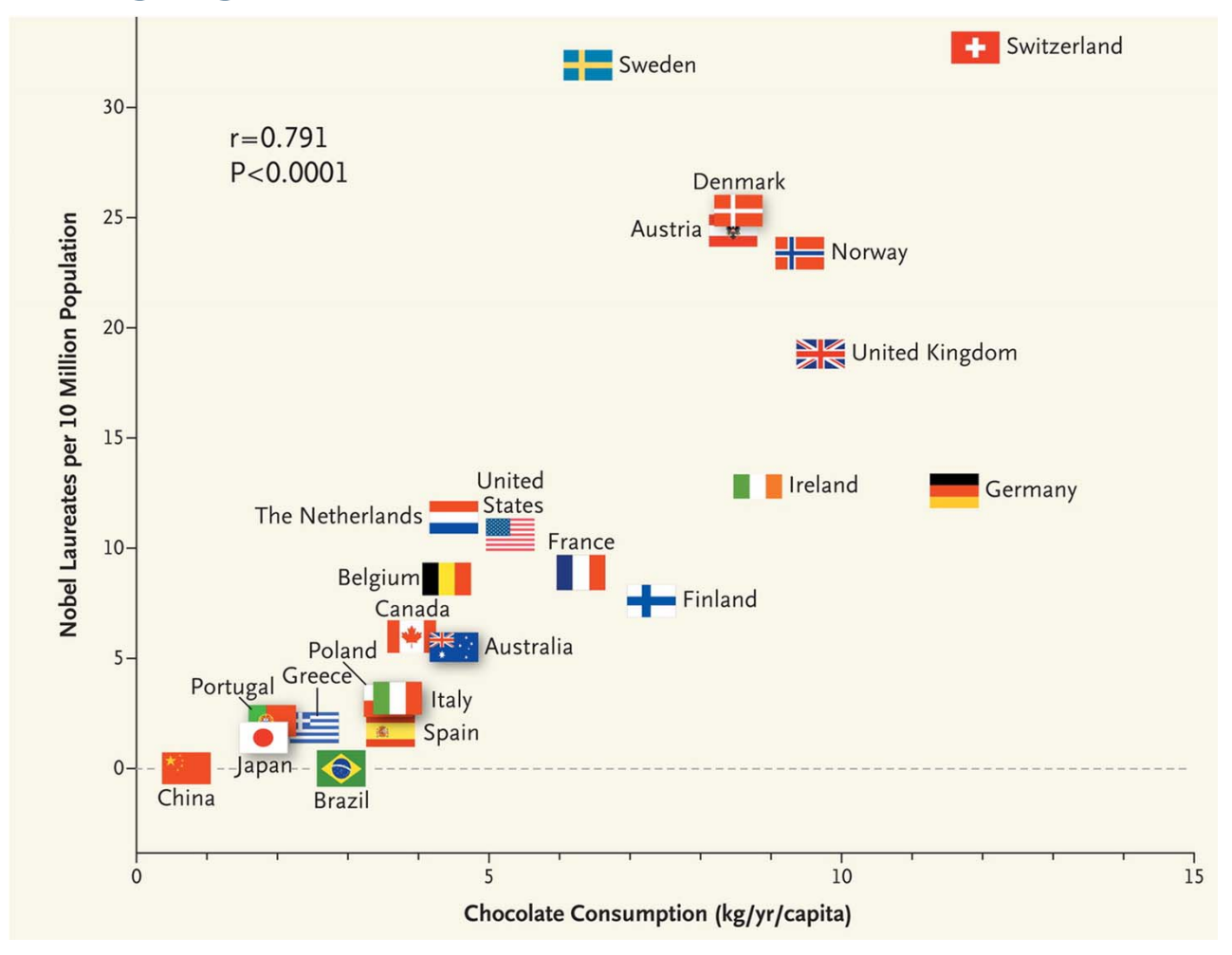

Quelle: The New England Journal of Medicine 28 28

#### **Empirische Kovarianz und Korrelation**

 $\Box$ **Empirische Kovarianz**

$$
s_{xy} = \frac{1}{n-1} \sum_{i=1}^{n} (x_i - \overline{x})(y_i - \overline{y})
$$

 $\overline{\mathcal{M}}$ **Empirische Korrelation**

$$
r_{xy} = \frac{s_{xy}}{s_x s_y} \in [-1, 1]
$$

wobei  $s_x$ ,  $s_y$  die empirischen Standardabweichungen sind.

Es gilt  $r_{xy}=1 \;\; \Longleftrightarrow \;\; y_i$  $=a+bx_i, b>0$  $r_{xy}=-1 \quad \Longleftrightarrow \quad y_i$  $=a+bx_i, b< 0$ 

#### **Empirische Kovarianz und Korrelation**

Beitrag eines Datenpaares zur empirischen Kovarianz/Korrelation

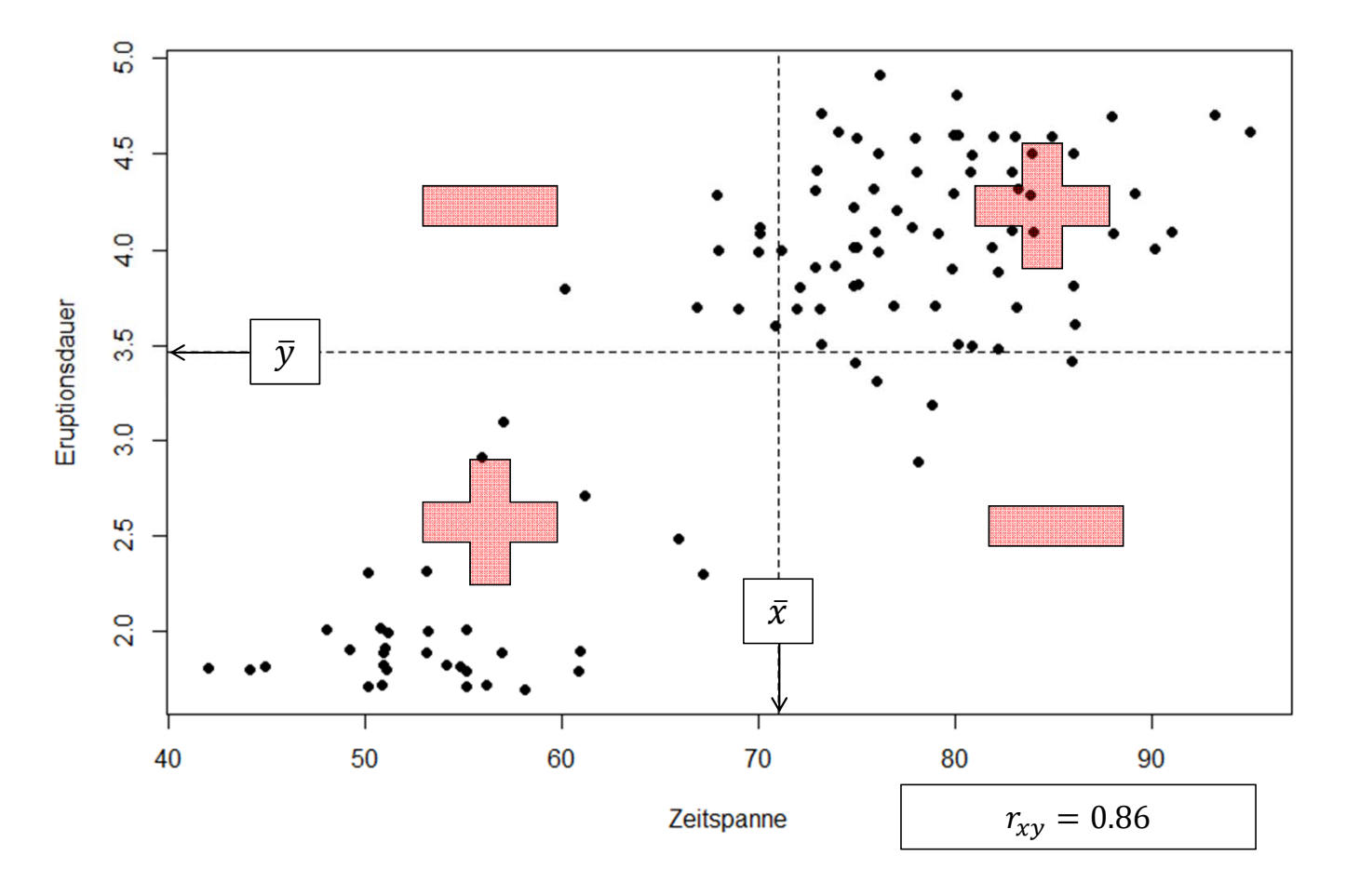

## **Empirische Korrelation: Bemerkungen**

- $\mathcal{L}_{\mathcal{A}}$ Korrelation misst «nur» den **linearen Zusammenhang**.
- $\mathbb{R}^3$  Man sollte daher die Daten immer auch anschauen, statt sich «blind» auf Kennzahlen zu verlassen.

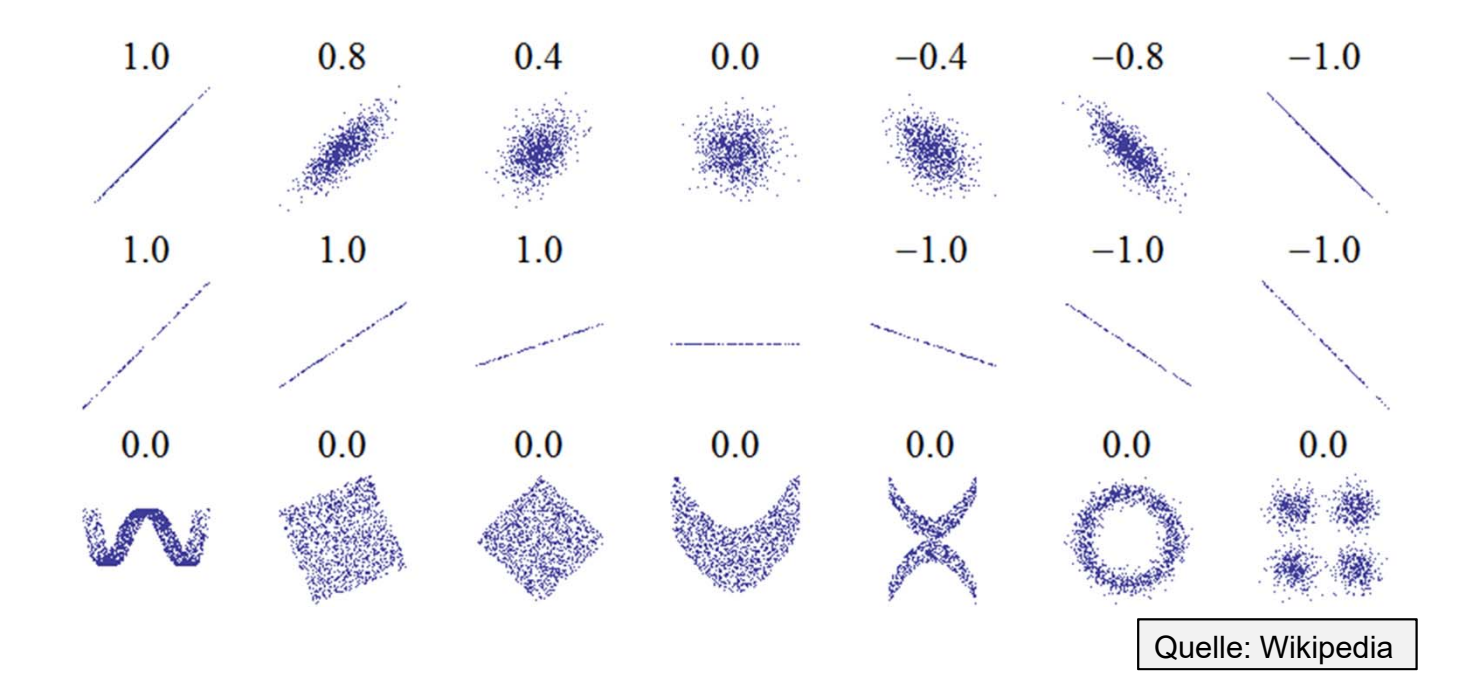

## **Empirische Korrelation: Bemerkungen**

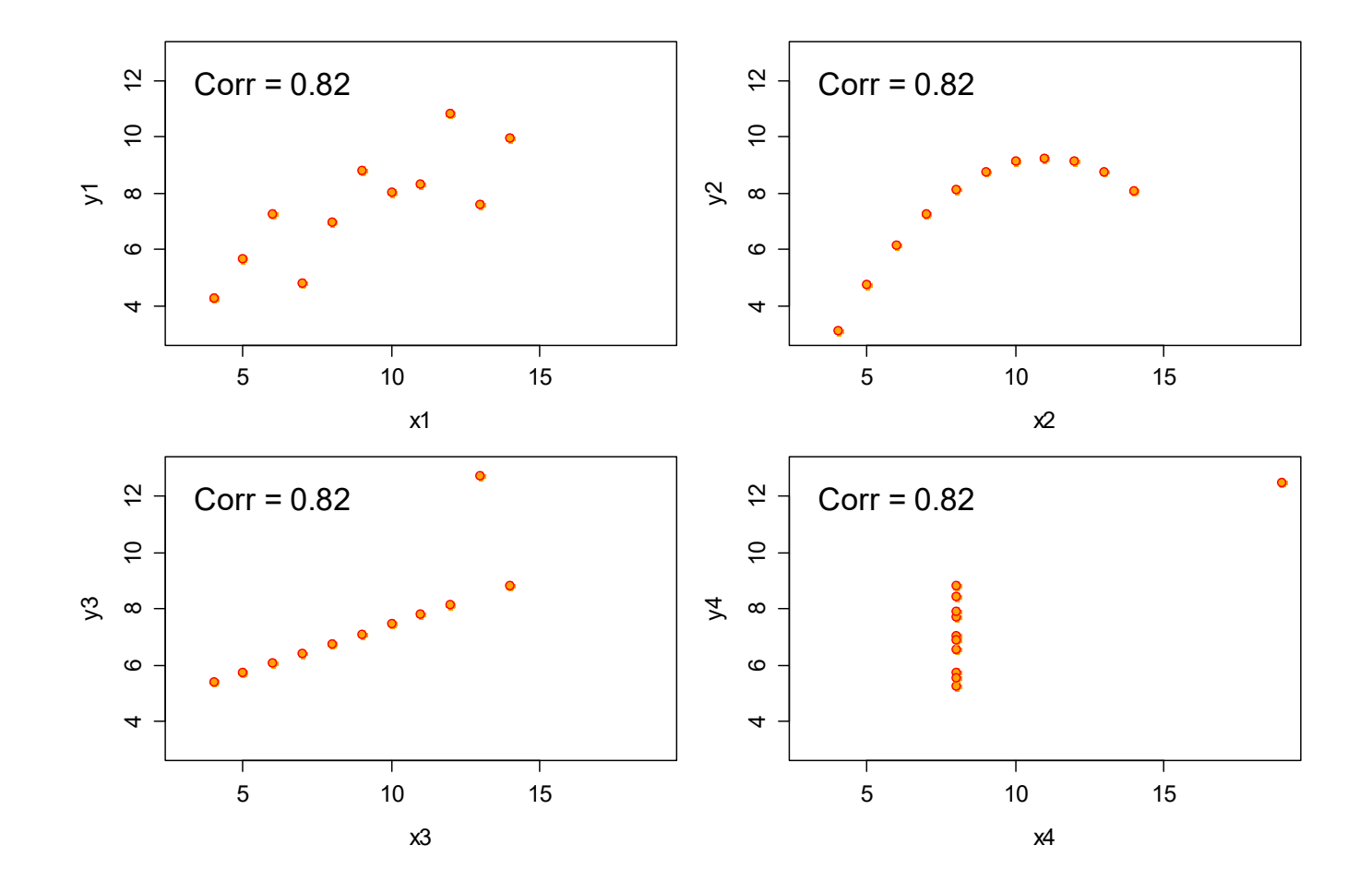

## **Gapminder**

See https://www.gapminder.org/videos/200-years-that-changed-the-world-bbc/